Espace pédagogique de l'académie de Poitiers > Technologie et Sciences pour l'Ingénieur > Outils et tutoriels > Réalité virtuelle et augmentée > Augment

<https://ww2.ac-poitiers.fr/techno-si/spip.php?article273> - Auteur : Claude Bodin

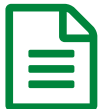

Augment Réalité Augmentée (via Sketchup)<br>
alie 22/10/2019 - mis à jour le 11/11/2019

*Descriptif :*

Rapide tutoriel pour la prise en main de l'application **Augment Réalité Augmentée (via Sketchup)**. CC BY-NC

Rapide tutoriel pour la prise en main de l'application **Augment Réalité Augmentée (via Sketchup)**. CC BY-NC

## Document joint

**E** tutoriel pour la prise en main de [l'application](https://ww2.ac-poitiers.fr/techno-si/sites/techno-si/IMG/pdf/tutoriel_augment.pdf) Augment (PDF de 1.2 Mo)

tutoriel pour la prise en main de l'application Augment

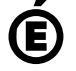

 **Académie de Poitiers** Avertissement : ce document est la reprise au format pdf d'un article proposé sur l'espace pédagogique de l'académie de Poitiers. Il ne peut en aucun cas être proposé au téléchargement ou à la consultation depuis un autre site.